# What is a one-sided limit?

A *one-sided limit* is the \_\_\_\_\_ a function approaches as you approach a given from either the \_\_\_\_ or \_\_ side.

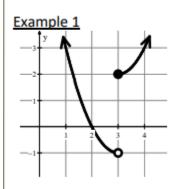

The limit of f as x approaches 3 from the left side is -1.

$$\lim_{x\to} f(x) =$$

The limit of f as x approaches 3 from the right side is 2.

$$\lim_{x\to} f(x) =$$

If the two sides are different?

$$\lim_{x\to}f(x)=$$

### Example 2

a. 
$$\lim_{x \to -2^{-}} f(x) =$$
 b.

b. 
$$\lim_{x \to -2^+} f(x) =$$

c. 
$$\lim_{x \to -2} f(x) =$$

$$\mathrm{d.}\lim_{x\to 1}f(x)=$$

e. 
$$\lim_{x\to 0} f(x) =$$

$$f. \lim_{x \to 3^{-}} f(x) =$$

g. 
$$\lim_{x \to -1} f(x) =$$

h. 
$$f(1) =$$

i. 
$$f(-2) =$$

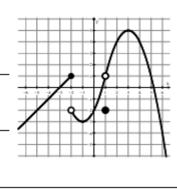

# Example 3

Sketch a graph of a function g that satisfies all of the following conditions.

a. 
$$g(3) = -1$$

$$b. \quad \lim_{x \to 3} g(x) = 4$$

$$c. \quad \lim_{x \to -2^+} g(x) = 1$$

d. 
$$g$$
 is increasing on  $-2 < x < 3$ 

e. 
$$\lim_{x \to -2^{-}} g(x) > \lim_{x \to -2^{+}} g(x)$$

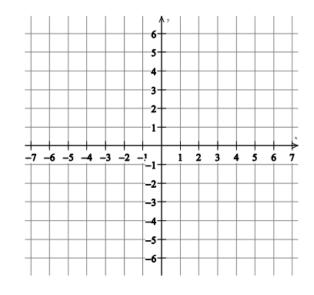

# **Finding Limits from tables:**

If we have the graph, it is easy to see the value of  $\lim_{x\to 3} f(x) =$ 

Without the graph, we could use a table of values.

| x    | 2.9 | 2.99 | 3.01 | 3.1 |
|------|-----|------|------|-----|
| f(x) | 3.9 | 3.99 | 4.01 | 4.1 |

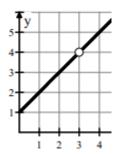

The function f is continuous and increasing for  $x \ge 1$ . The table gives values of f at selected values of x. Approximate the value of  $\lim_{x\to 2} \cos(f(x))$ .

| x    | 1.99 | 1.999 | 2.001 | 2.01 |
|------|------|-------|-------|------|
| f(x) | 4.85 | 4.999 | 5.001 | 5.15 |

$$\lim_{x\to 2}\cos\bigl(f(x)\bigr)=$$

# **Finding Limits Using Algebraic Methods**:

| Direct Substitu                     | ıtion                | Factor and Cancel                       |                                                   |  |
|-------------------------------------|----------------------|-----------------------------------------|---------------------------------------------------|--|
| 1. $\lim_{x \to -1} (x^2 + 2x - 4)$ | $2. \lim_{x\to 2} 6$ | $3. \lim_{x \to 0} \frac{4x^2 - 5x}{x}$ | 4. $\lim_{x \to -7} \frac{2x^2 + 13x - 7}{x + 7}$ |  |

#### **Limit Does Not Exist**

5. 
$$\lim_{x \to -6} \frac{x^2 + 4x + 3}{x + 6}$$

## **Rationalize Fractions with Radicals**

1. 
$$\lim_{x \to 5} \frac{\sqrt{x+4}-3}{x-5}$$

2. 
$$\lim_{x \to 10} \frac{x - 10}{3 - \sqrt{x - 1}}$$

**Complex Fractions** 

3. 
$$\lim_{x \to 0} \frac{x}{\frac{1}{x-4} + \frac{1}{4}}$$

4. 
$$\lim_{x \to 0} \frac{\frac{1}{(x+3)^2} - \frac{1}{9}}{x}$$

10. 
$$\lim_{x \to 1} \frac{\frac{1}{3} - \frac{1}{3x}}{x - 1}$$

11. 
$$\lim_{x \to 0} \frac{\sqrt{x+11} - \sqrt{11}}{x}$$

12. 
$$\lim_{x \to 3} \frac{\sqrt{2x-6}}{x}$$

13. 
$$\lim_{x \to 0} \frac{\frac{1}{(x+2)^2} - \frac{1}{4}}{x}$$

14. 
$$\lim_{x \to b} \frac{b - x}{\sqrt{x} - \sqrt{b}}$$
 is

(A)  $-2\sqrt{b}$  (B)  $-\sqrt{b}$  (C) 2b (D)  $\sqrt{b}$  (E)  $2\sqrt{b}$ 

#### Use the piecewise functions to find the given values.

15)

$$g(x) = \begin{cases} \sqrt{5-x}, & x < -4 \\ x^2 - 5, & -4 \le x < 2 \\ x - 3, & x \ge 2 \end{cases}$$

a. 
$$\lim_{x\to 2^-} g(x) =$$
 b.  $\lim_{x\to -4^+} g(x) =$ 

c. g(2) =

d. 
$$\lim_{x \to -4^{-}} g(x) =$$

e.  $\lim_{x\to 2^+} g(x) =$  f.  $\lim_{x\to 2} g(x) =$ 

f. 
$$\lim_{x \to 2} g(x) =$$

g.  $\lim_{x \to -4} g(x) =$  h. g(-4) =

h. 
$$g(-4) =$$

16) Limits of absolute value functions

$$\lim_{x \to 2^{-}} \frac{|x-2|}{x-2}$$